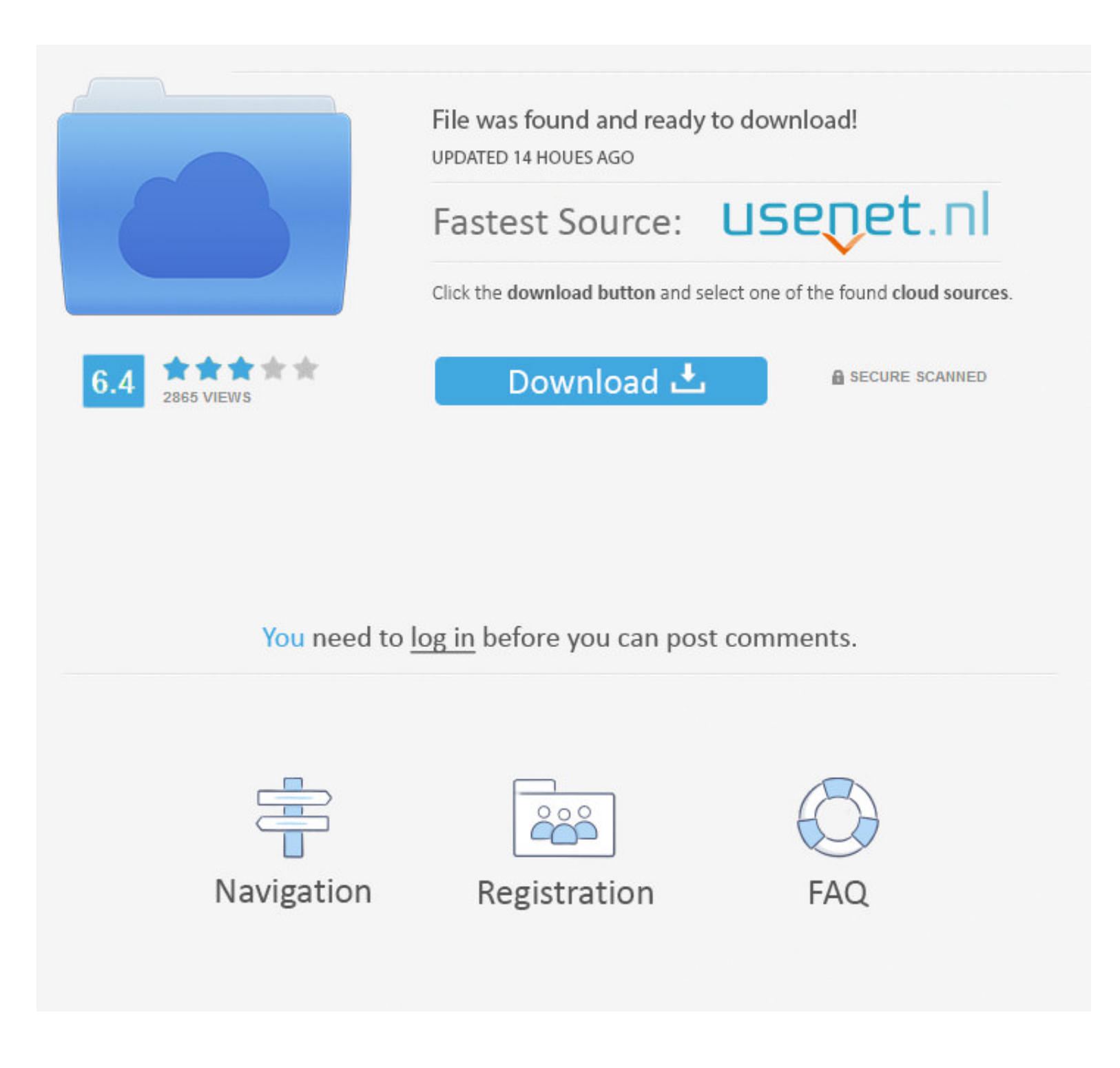

## [Simatic Ncm Pc Manager Download](https://fancli.com/1w4n9s)

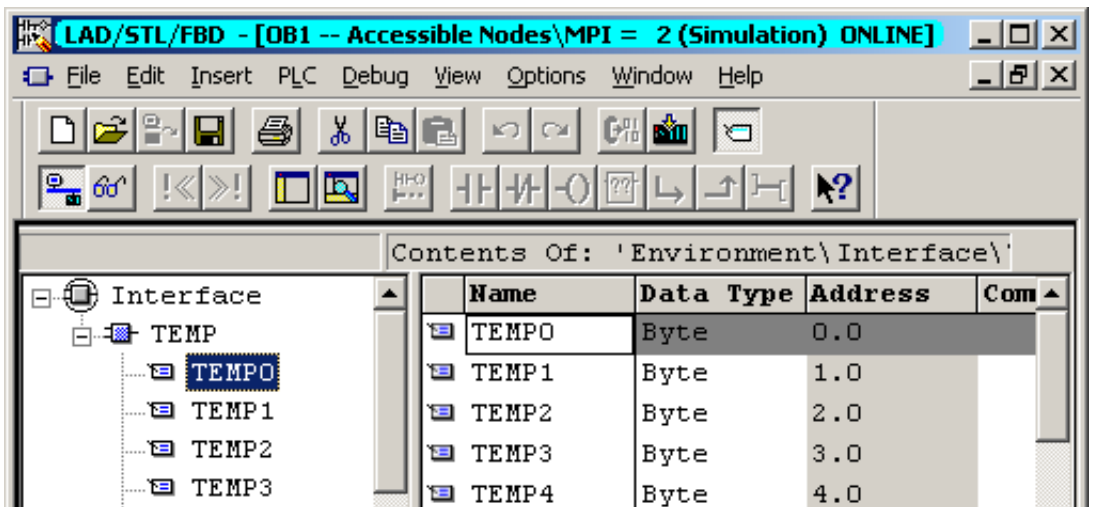

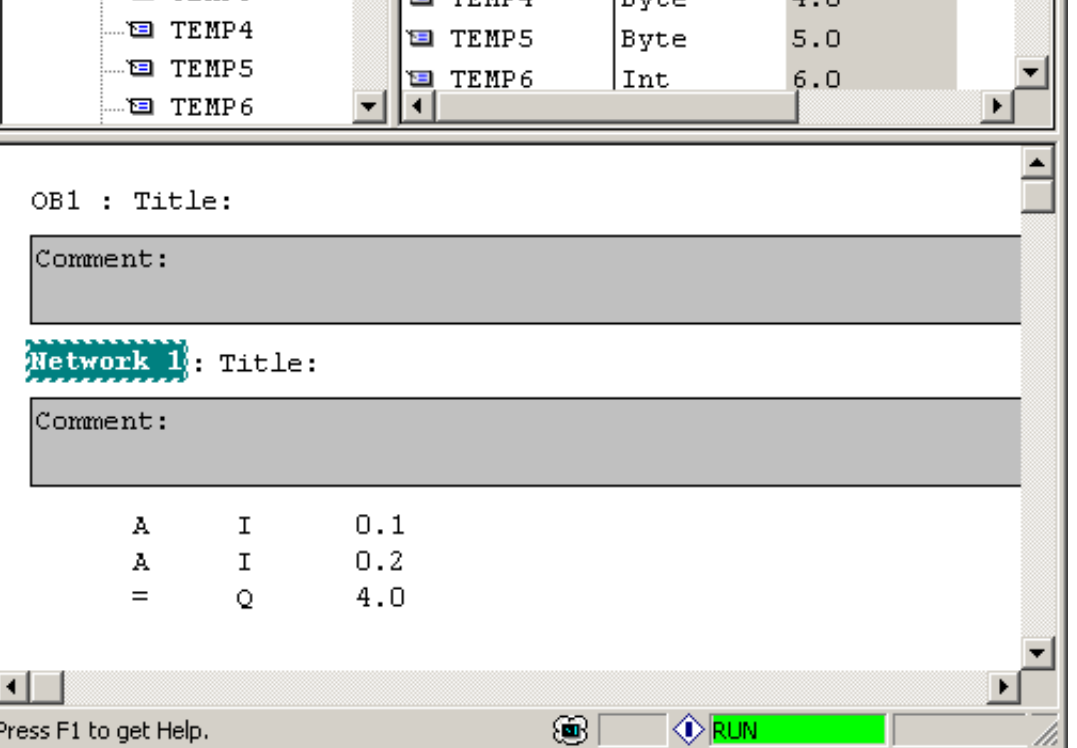

# [Simatic Ncm Pc Manager Download](https://fancli.com/1w4n9s)

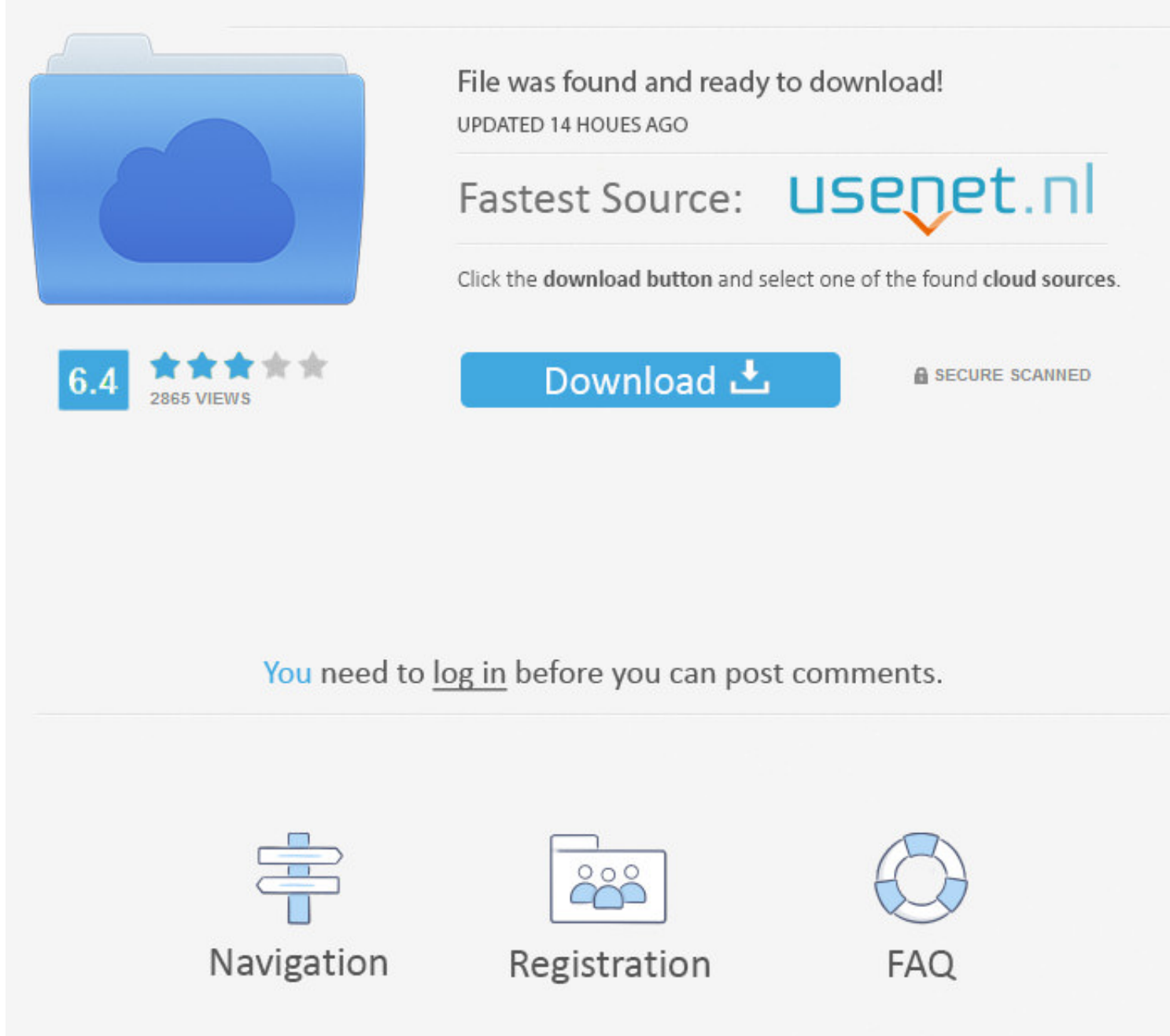

allowing configuration data to be downloaded over Ethernet without a "node initialization". ... Another station, for example, a PC transfers data blocks to or from the S7 ... software and the SIMATIC NET NCM S7 for Industr OPC server.. Note: SIMATIC M7 is released only for operation with Windows 2000 SP4 or Windows XP SP1/2. 1) only for Windows Server ... Note: The current Automation License Manager is part of the STEP 7 system setup ... NCM

ManageEngine Network Configuration Manager is a multi-vendor network change ... NCM helps automate and take total control of the entire life cycle of devices from 200+ vendors; Manage 2 devices for free. Download ... lorea CD ... wichtige Informationen, die Sie für die Installation der Software NCM PC V 5.2 ... Das Ladeprotokoll wird beim Download gemäß folgender Tabelle aktiviert.. download it or export it to the PC station. The PC station

simatic manager, simatic manager download, simatic manager step 7, simatic manager tutorial, simatic manager tutorial, simatic manager step 7 v5.6, simatic manager step 7 download free, simatic manager v5.6 download for wi manager free download, simatic manager software, simatic manager latest version, simatic manager download for windows 10

Frage zu Simatic NCM PC/Manager. Hallo, ich habe eine Frage zu o.g. Produkt. Zum Hintergrund ich will an ein bestehendes Leitsystem .... SIMATIC NCM Manager is an install option when you download WinCC 7, so if you're not use the NCM PC tool of SIMATIC NET Edition 2008.. 5 SIMATIC NET PC-Software CD 07/ Advanced PC Configuration Umstieg auf die ... Es ist dann nur ein Download der Projektierung in den CP/in die PC-Station ...

## **simatic manager**

Installation manual SIMATIC NET PC Software ... Project information: Manuals, FAQs, downloads, application examples etc. O Contacts, Technical ... The CP is not accessible with STEP 7/NCM PC (in the SIMATIC NCM.. Jul 05, 2 HF1 SIMATIC Automation Tool All versions It V3. iso BT download link Free simaticnet pc software v6. SIMATIC NCM PC SP1 is a Shareware software in the .... Manager. youtube. version of Simatic Manager STEP 7 V5. Free simat you can use it. 9 + SP7 + Upd3 from your computer SIMATIC WinCC OPC Server V3.

#### **simatic manager v5.4 free download**

## **simatic manager v5.6**

SIMATIC NCM PC is the central tool for configuring the communications services ... download it or export it to the PC station. ... S SIMATIC NCM PC Manager.. software with the NCM S7 for Industrial Ethernet / PROFIBUS opti You can obtain ... Configuring a PC Station with SIMATIC NCM PC Config. 168 . . . . . . . . . . . ... Downloading Project Engineering Data to the PC Station (after Initial. Configuration).. Siemens software (SIMATIC NET) with the S7-Functions must be installed and ... The latest Citect drivers can be downloaded from www.citect.com. ... The index of the Network card can be set with the NCM PC Configuration (hardware.. WITH OPC-SERVER AND NCM PC SINGLE LICENSE F.1 ... to website: Selector SIMATIC NET ... to website: CAx Download Manager.. Install Simatic NCM PC 5.3Setup files in the KRC2 D:\Internat\Bus\Profibus German/English. Transfer ... to website: Information and Download Center.. Simatic Net Pc Software 2006 Download; Simatic Net Pc Software V15 ... SIMATIC NCM PC is configuration software for configuring PGs/PCs. 3bd2c15106